Embedded Linux Conference – EU 2018

## **Complex Cameras on Linux**

## **Mauro Carvalho Chehab**

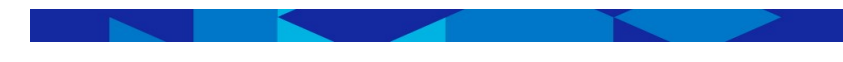

Shape the Future with Innovation and Intelligence

Oct, 23 2018

## **Contents** I. What is a complex camera?

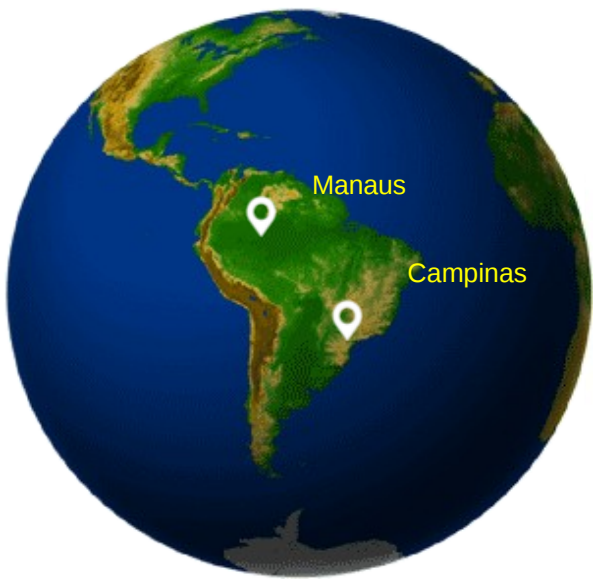

II. Libv4l

# III. Modern hardware on custome devices

### IV. How to solve it?

© 2018 Samsung Research. All rights reserved.

**SRBR** Samsung R&D Institute Brazil

## **What is a complex camera?**

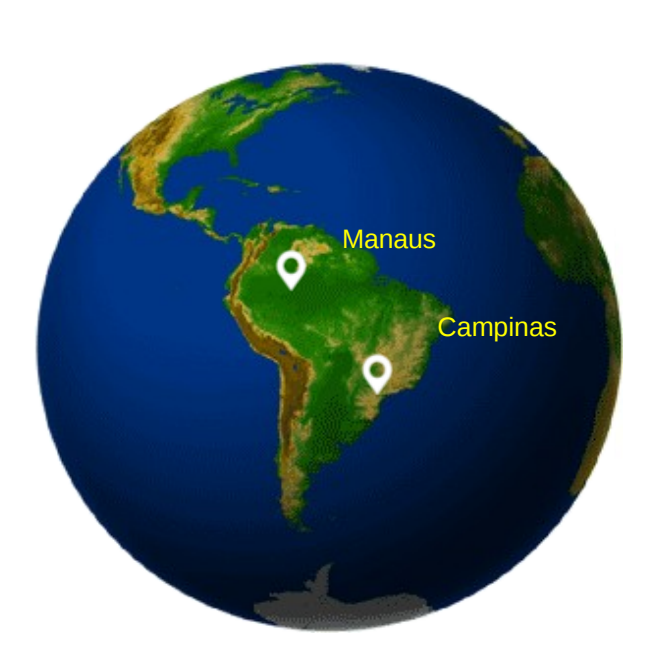

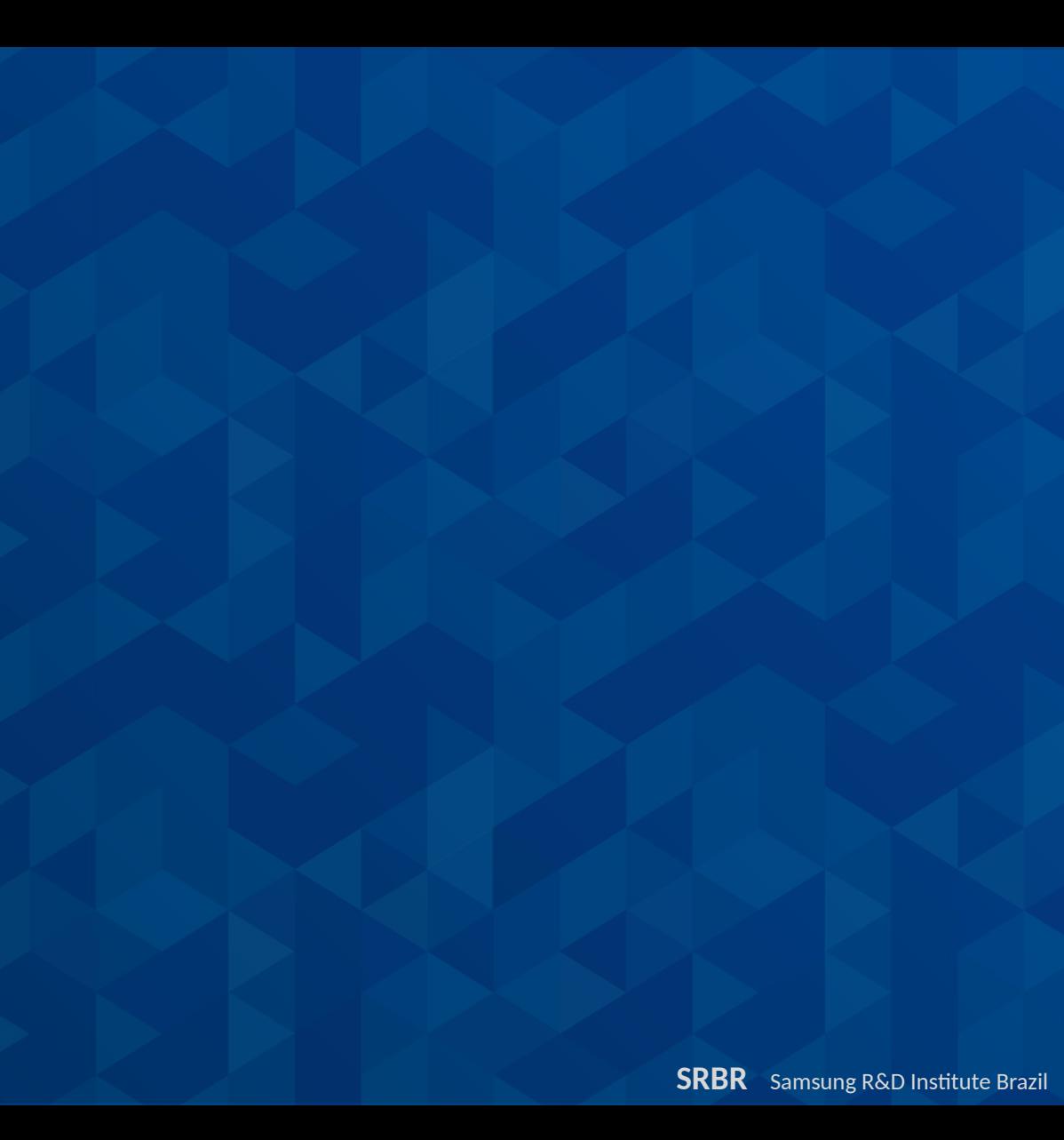

### What's a Complex Camera?

• The Linux Kernel media subsystem provide support for two types of camera:

– "traditional" media hardware

• supported via "standard" V4L2 API

– Complex cameras

• Require 3 API sets to control (V4L2, media controller, subdev API)

### Traditional cameras

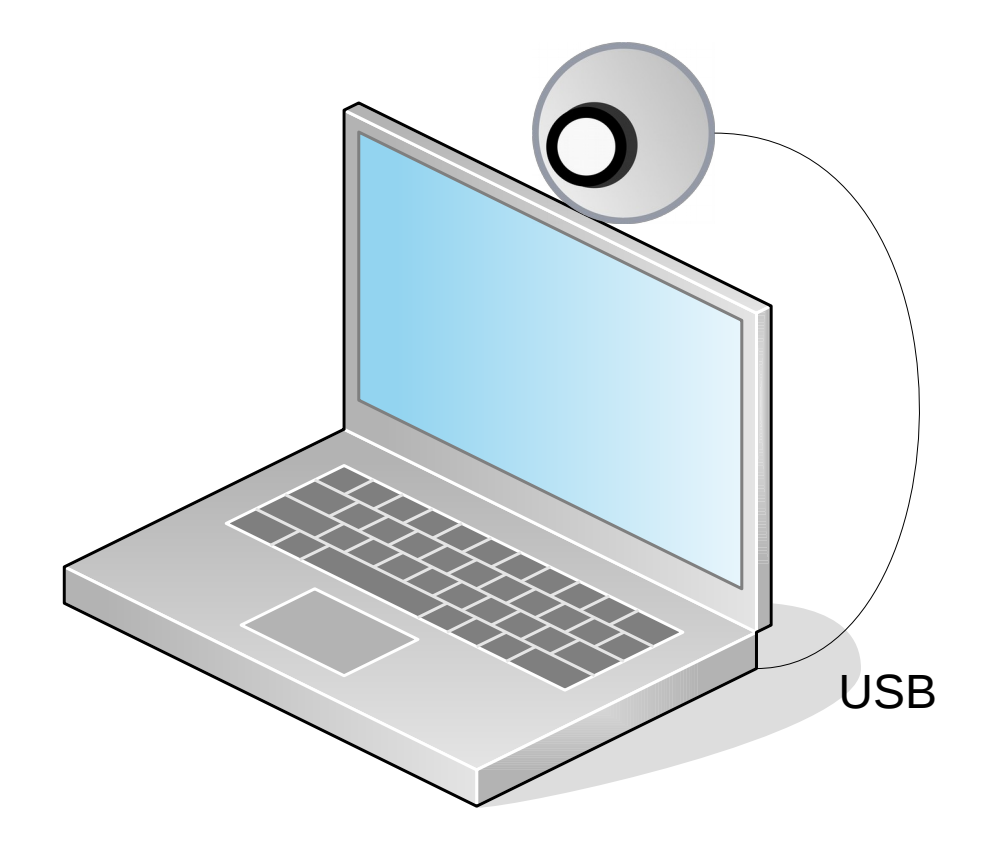

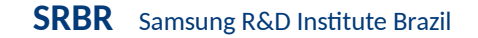

### Traditional cameras

- A single device node (like /dev/video0) is enough to control the entire device;
- Multiple device nodes could be opened (like *video0, vbi0, radio0*), and even multiple capture nodes, on devices with support delivering streams in parallel;
- They may eventually expose themselves via the media controller API;
- Generic apps can easily support them, as all hardware-specific details are abstracted by the Kernel;
- Yet, some hardware provide proprietary formats
- Internally, the camera hardware usually has an image signal processor or use some hardware tricks, in order to provide a images that are good enough for consumers;
- We call it **devnode-based** devices.

### Example: Samsung chromebook snow (USB UVC)

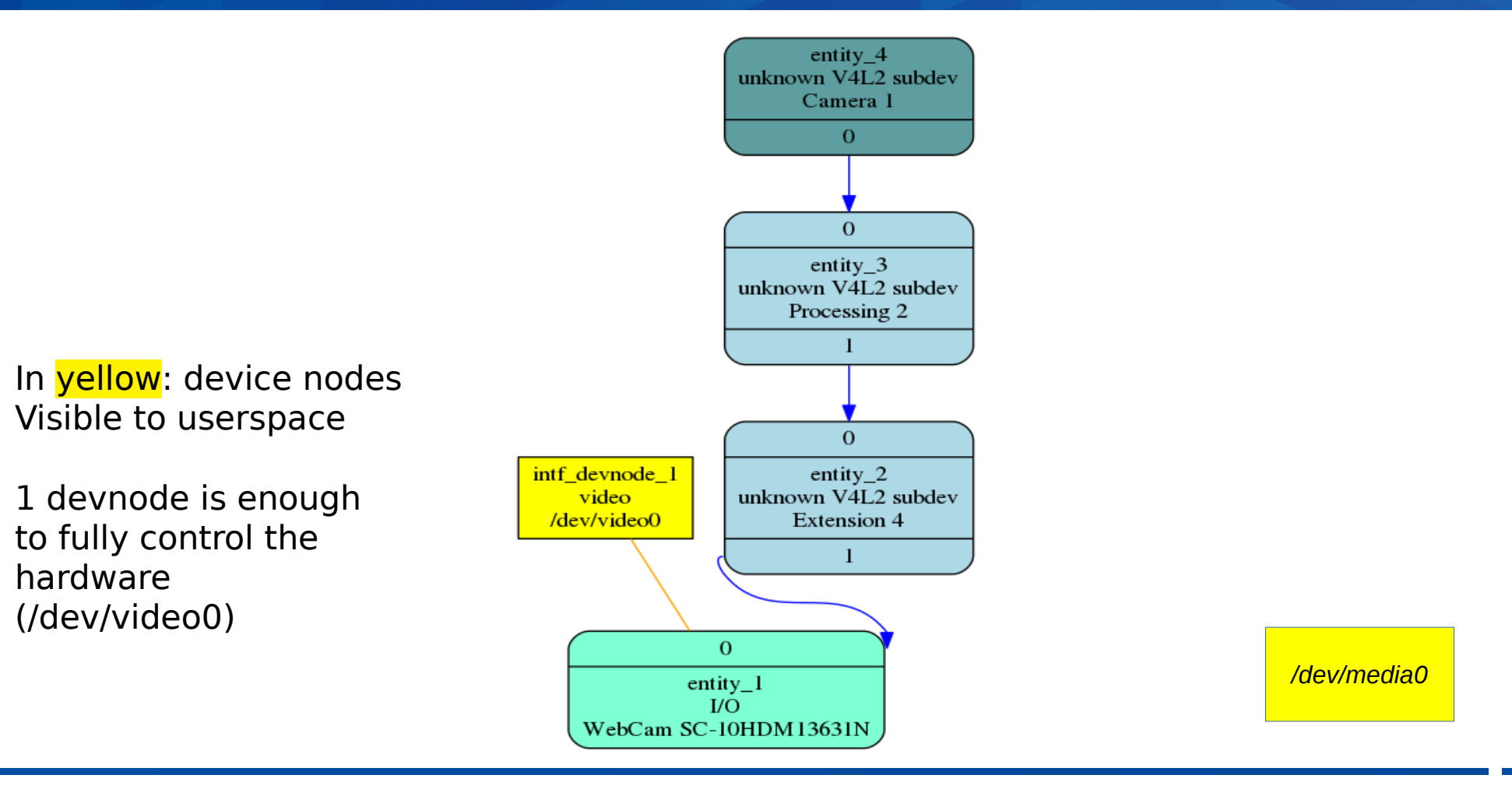

### Complex Cameras

- "complex" media hardware supported by V4L2, Media controller (MC) and V4L2 subdev APIs
- There are typically multiple video capture devices (/dev/video?) and multiple subdevices exposed (/dev/v4l2-subvev?), plus the media controller device (/dev/media0);
- Controlling the hardware require opening the media controller, setup the pipeline and adjust the sub-devices accordingly (by opening their /dev/v4l2-subdev?) devnodes;
- Only streaming is controlled by /dev/video?;
- Typically, assumes that the CPU chipset (or SoC) has an Image Signal Processor (ISP) to enhance image, running 3A algorithms (auto-expose, auto-whitebalance and autofocus), scaling, format conversion, etc.
- Sometimes, the ISP is controlled via a different driver/pipeline;
- The 3A algorithm usually requires a binary only runtime at CPU;
- Applications need to know details about the hardware.
- We call it **MC-based** devices.

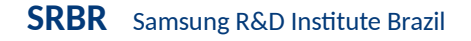

### Example of a complex camera: omap3isp

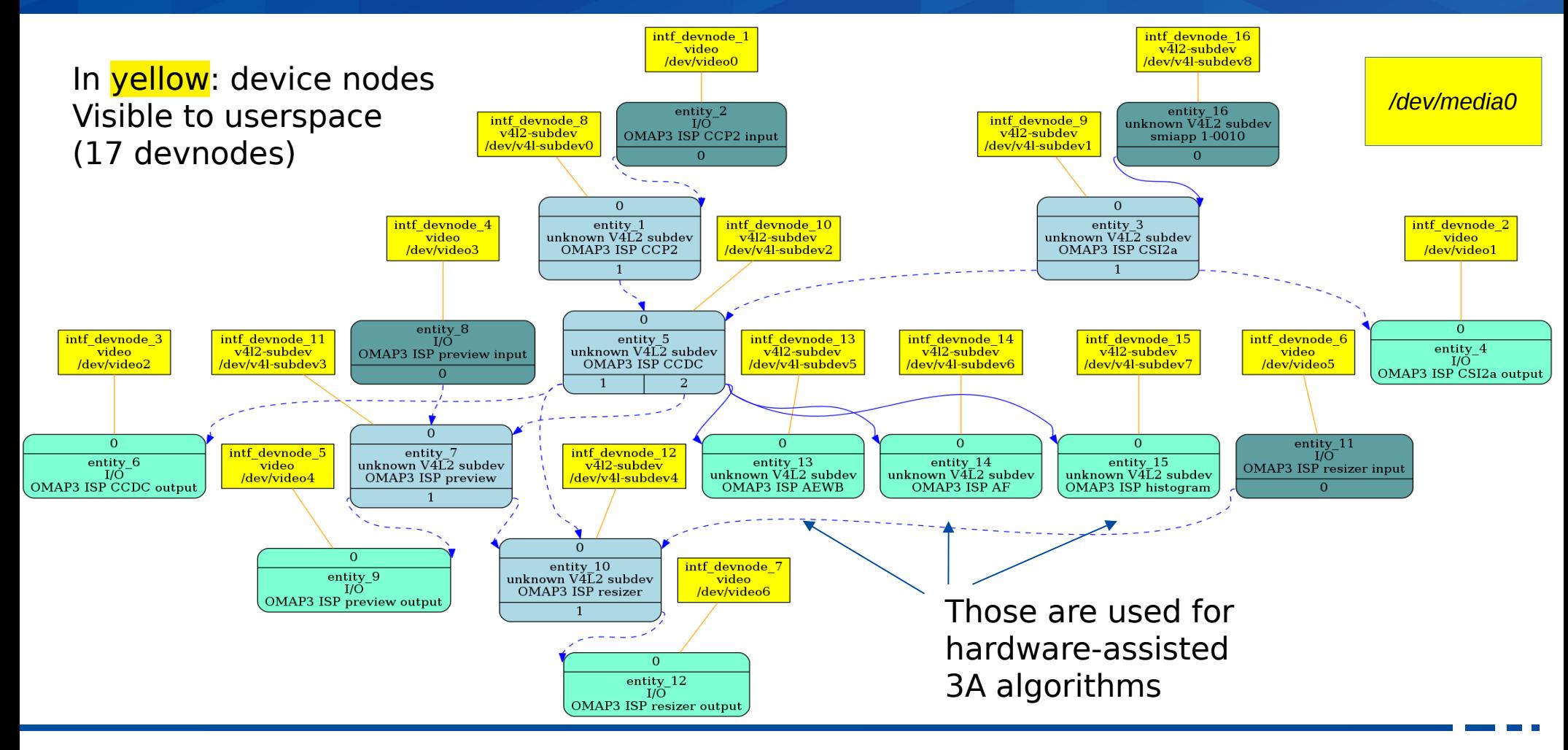

(c) 2018 Samsung Research. All rights reserved

**SRBR** Samsung R&D Institute Brazil

### The V4L2 library: libv4l – How it started

- Was designed after we added the gspca drivers
	- hundreds of different USB cameras using USB Device Vendor Class
		- No standard: each USB bridge vendor chooses how to control the camera
	- Most drivers were developed based on reverse engineering
	- Hardware for those cameras are simple, and several are USB 1.1
		- The camera bridge usually has a proprietary format, in order to reduce the USB traffic, due to bus constraints
- Most modern cameras now use USB Video Class (UVC)
	- Spec provides a standard way to control them

### The V4L2 library: libv4l – Goals

- Libv4l was designed to achieve those main goals:
	- Allow all apps to work with any camera, including closed source ones
	- Bridge format specific conversions should be part of the library
	- Provide simple fast software algorithms to adjust exposure and enhance image quality when apps are used with simpler camera hardware;
	- Adjust image, if sensors are mounted upside down
	- Provide compatibility with the old V4L1 API, with was removed from Kernel
	- Most open source apps use libv4l by default.

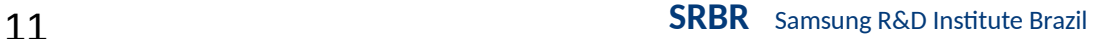

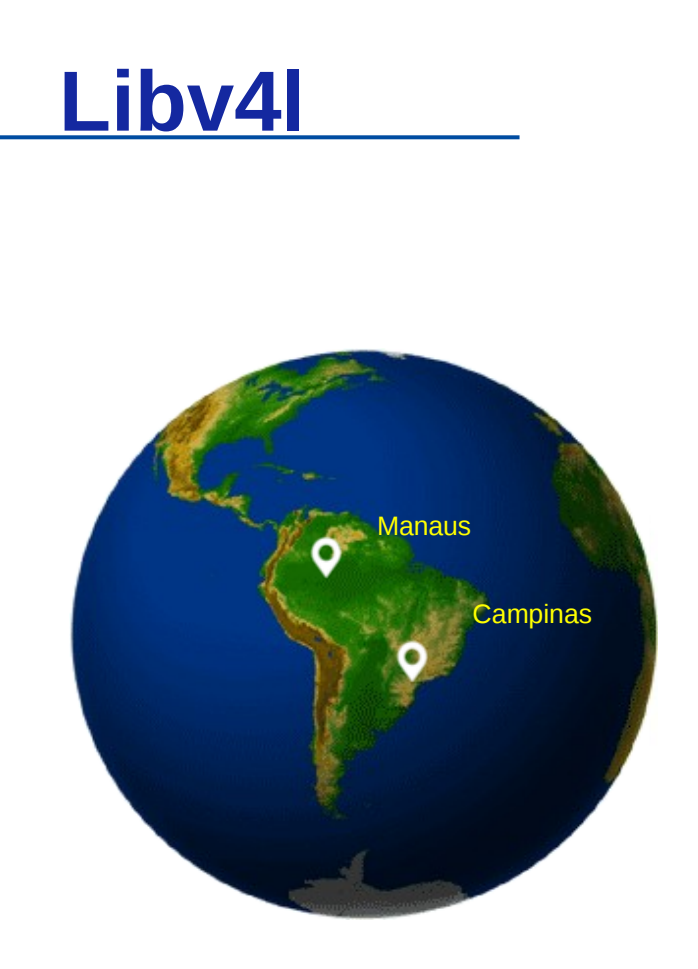

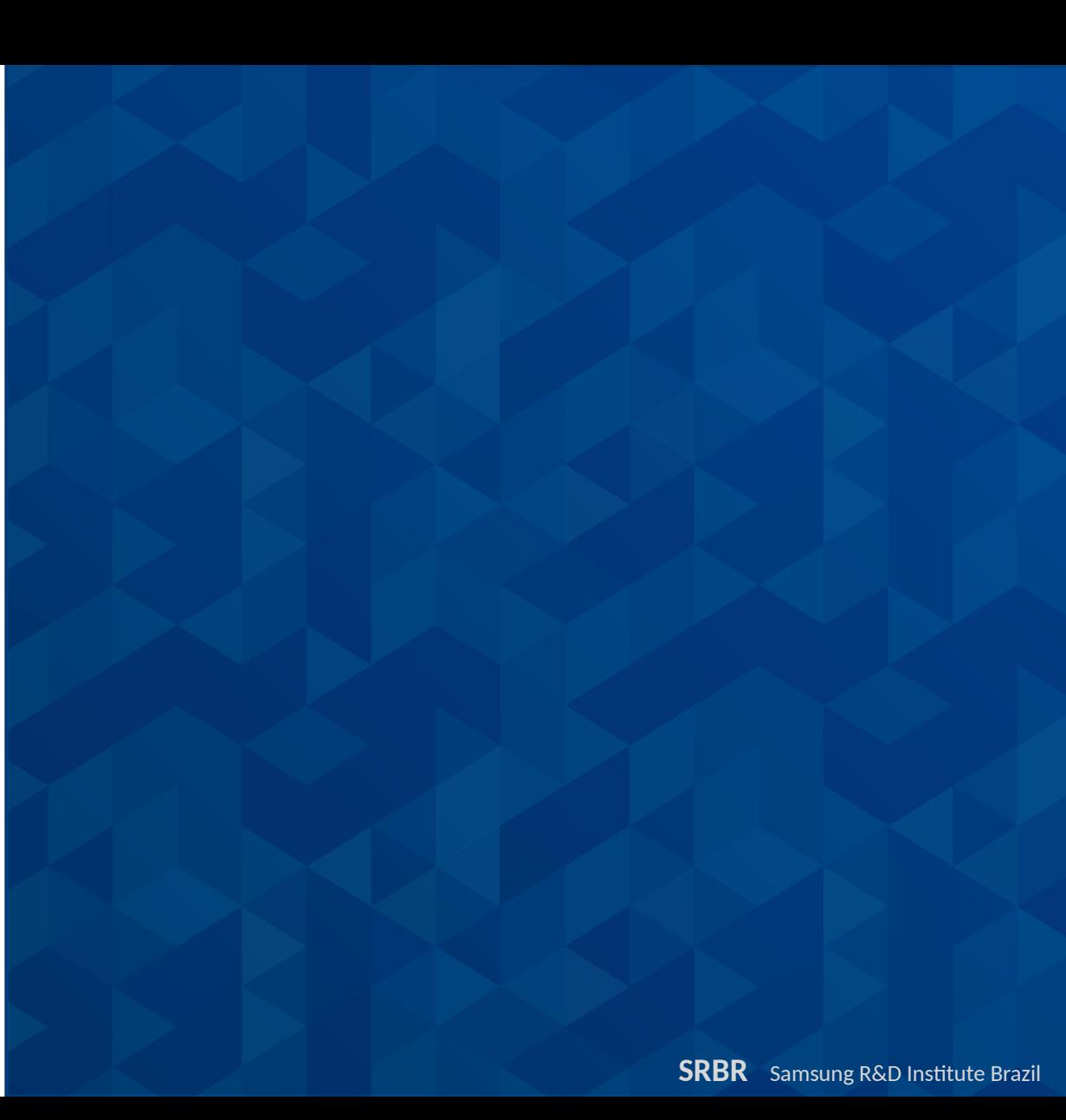

### Summary of libv4l

 $\cdot$  Consists of 3 sets of libraries:

– Image processing: **libv4lconvert**

– V4L1 compatibility: **libv4l1**/ **v4l1compat**

– V4L2 library: **libv4l2** / **v4l2convert**

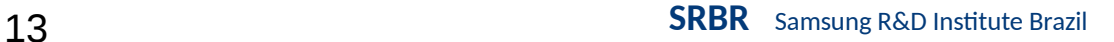

### Image processing (libv4lconvert)

- Contains format conversion routines:
	- Needed to support non-UVC cameras
		- Also works with UVC cameras
- Main focus:
	- Compressed formats decoding (like mjpeg)
	- Proprietary formats produced by the USB bridge (or by the sensor);
- Goal:
	- Apps just need to be able to handle a few video formats, like RGB 24 bits
	- A camera app that only supports RGB-24 can work with any traditional Linux Camera

### (c) 2018 Samsung Research. All rights reserved

### Image processing (libv4lconvert)

- **Format Conversions:** 
	- Conversion for camera bridges: sn9c10x, sn9c20x, etc;
	- Other conversions: RGB, YUV, Bayer, mjpeg, jpeg and jpeg lite;
	- There's a BZ asking for MPEG, in order to support some MPEG-only capture devs
	- Support for Conexant HM12 format (TV and capture boards);
	- Formats emulated are tagged with **V4L2\_FMT\_FLAG\_EMULATED**.
- Has support for flipping images and for RGB/YUV cropping;
	- Has processing algorithms: gamma control, auto-WB, and autogain
- A developer has a generic algorithm for auto-focus pending submission
- Has a database of cameras that require special userspace hacks to work
	- E. g.: cameras mounted upside/down, the ones that don't need auto-WB; the ones that require some processing (like auto-WB) per default.

 $\blacksquare$ 

### V4L1 compatibility (libv4l1 and v4l1compat)

- Compatibility with old V4L version 1 API
	- Got deprecated a long time ago
	- Still, camorama used to depend on it
		- I started co-maintaining it and got rid of V4L1 API a couple months ago
			- Will still take some time to propagate to distros
				- Fedora 28 has the new version already
	- Maybe some other apps still rely on it
- Supporting V4L2 was important during conversion
	- Kernel support for V4L1 was moved to userspace

### V4L1 compatibility (libv4l1 and v4l1compat)

- Libv4l1 provides an emulation of the V4L version 1 API, talking to the Kernel using V4L2 version 2 API
	- This was required when we removed V4L1 backward-compatibility layer upstream, in order to not break userspace;
- Function are defined as v411 *func*, where func is open, open64, close, dup, *ioctl, read, mmap, mmap64* and *munmap*.
- Most known V4L1 userspace open source apps were converted to V4L2 a long time ago.
- v4I1-convert provides hooks for using standard open, open64, close, dup, ioctl, read, mmap, mmap64 and munmap via **LD\_PRELOAD**, in order to allow running a V4L1 binary only application.

### (c) 2018 Samsung Research. All rights reserved

### V4L2 library: libv4l2 and v4l2convert

- API consists of  $v412$  func()
	- where func is open, close, mmap, munmap, ioctl, read, …
- Calls liby4lconvert
	- have other features like autogain, auto-white balance, …
- Goal is to make apps independent of V4L2 features.
	- Has a *quirks* database, solving issues like sensors mounted upside down and exposing some software-based camera controls
- Used for all sort of V4L2 generic apps:
	- TV
	- Video stream capture
	- camera

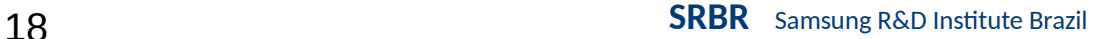

### V4L2 library: libv4l2 and v4l2convert

- Libv4l2 provides a set of v4l2\_*func,* where *func* is *open*, *close*, *dup*, *ioctl*, *read*, *write*, *mmap*, *munmap*, *set\_control*, *get\_control* and *fd\_open*.
	- Converting an application to use it should be as simple as renaming the function calls
	- That limited the API, as all syscalls-like functions should remain using the same parameters as at the libc with the same syntax.
	- It was meant to support all V4L2 ioctls
	- Yet, new ioctls were added without adding their counterparts at library
		- libv4l2 author stopped working with cameras sometime ago, and nobody took his place keep developing the library;
- Right now, we apply patches only when bugs are reported or someone sends us contributions.
- v4l2-convert provides hooks for using standard glibc function calls via **LD\_PRELOAD**, in order to run a V4L2 binary only application.

### Main problems with current libv4l approach

- Maintenance:
	- When video buffering code gets new features, those need to be reflected at the library;
- Performance:
	- Several applications don't check if the format is software-emulated or not
	- Easy to fix at apps, but developers doesn't seem to care;
	- If we change the API to better identify emulation, I suspect most apps won't use
- Devnode-based devices:
	- There's no support for MC-based devices
	- There is a patchset adding support for OMAP3 hardware.
	- It is somewhat hackish that a v4l2 open() would open MC + subdev + video devnodes at the same time.
	- How to handle partial failures while opening many device nodes?

### Gstreamer and libv4l

- Right now, gstreamer defaults to not enable libv4l, due to several reasons:
	- It crashes when CREATE\_BUFS is being used (as it lacks support for it);
	- It crashes in the jpeg decoder, when frames are corrupted;
	- Apps exporting DMABuf need to be aware of emulation, otherwise the DMABuf exported are in the original format;
	- RW emulation only initializes the queue on first read, causing poll() to fail;
	- Signature of v4l2\_mmap does not match mmap() (minor issue);
	- The colorimetry does not seem emulated when using libv4l format conversion;
	- Sub-optimal locking.
	- Gstreamer has workarounds for those, but with the lost of features.
- Most of these problems are due to the lack of an active maintainer for libv4l.
- Since 1.14, libv4l2 can be enabled in run-time using **GST V4L2 USE LIBV4L2=1**.

### **Modern hardware on customer's devices**

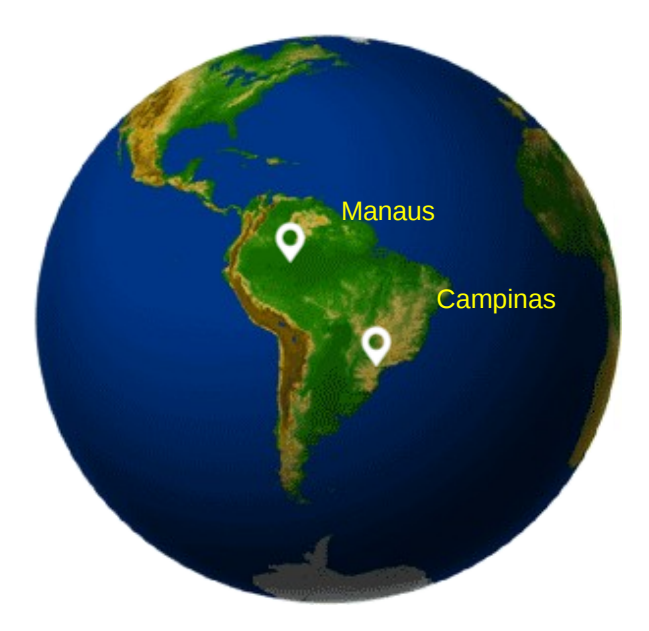

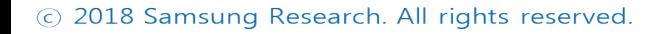

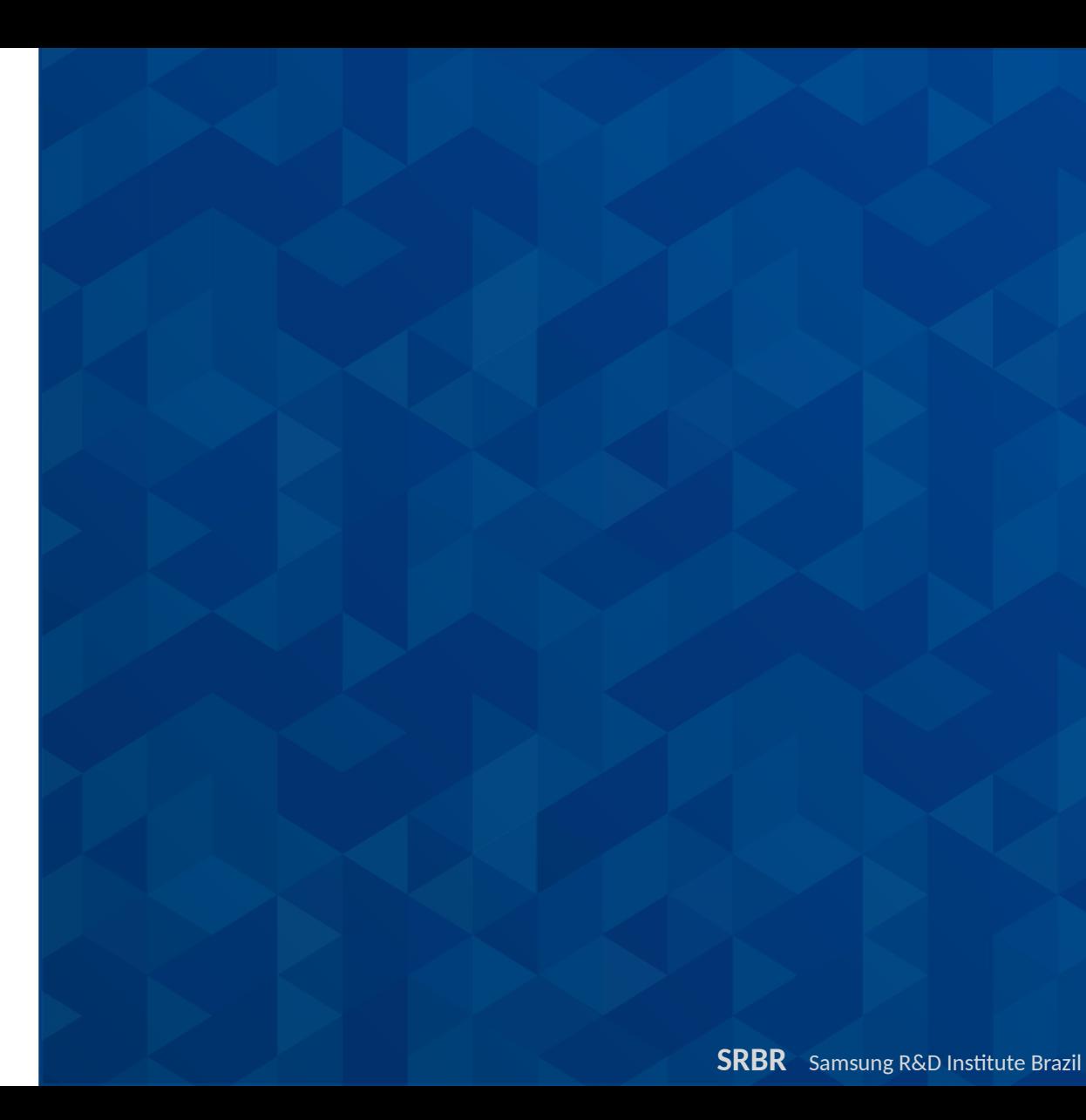

### Modern hardware and complex cameras

- The complex cameras are there since 2008 (Nokia N9/N900). So, why we're urging to solve this issue nowadays?
	- Because modern hardware used for laptops and PCs started to come with integrated ISPs;
	- It started with Intel Atom: atomisp driver
	- Now, modern Intel mobile CPU chipsets are coming with IPU3
	- Dell has notebook models with IPU3 chipset, whose cameras don't work with generic apps (like Dell Latitude 5285)
- Because we want a single solution that works with:
	- Standard PCs/notebooks running standard linux distros and Tizen;
	- Android HAL
	- ChromeOS HAL

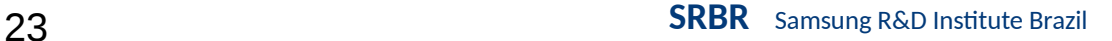

## **How to solve it?**

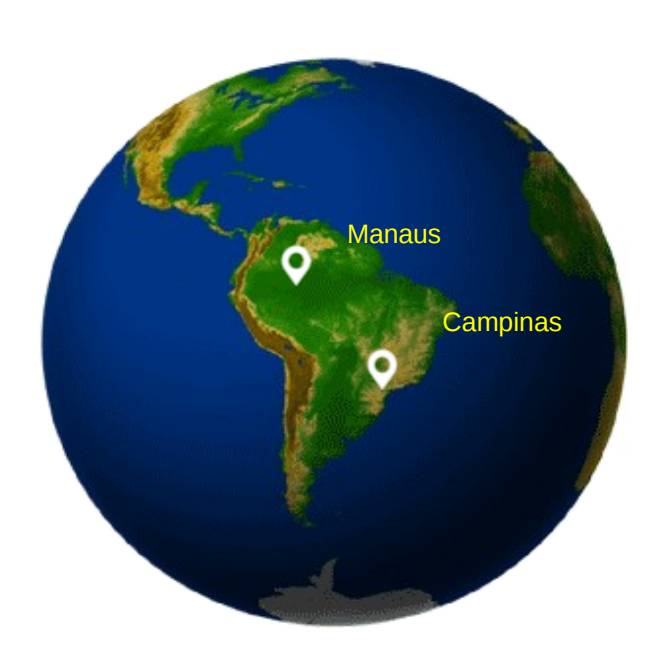

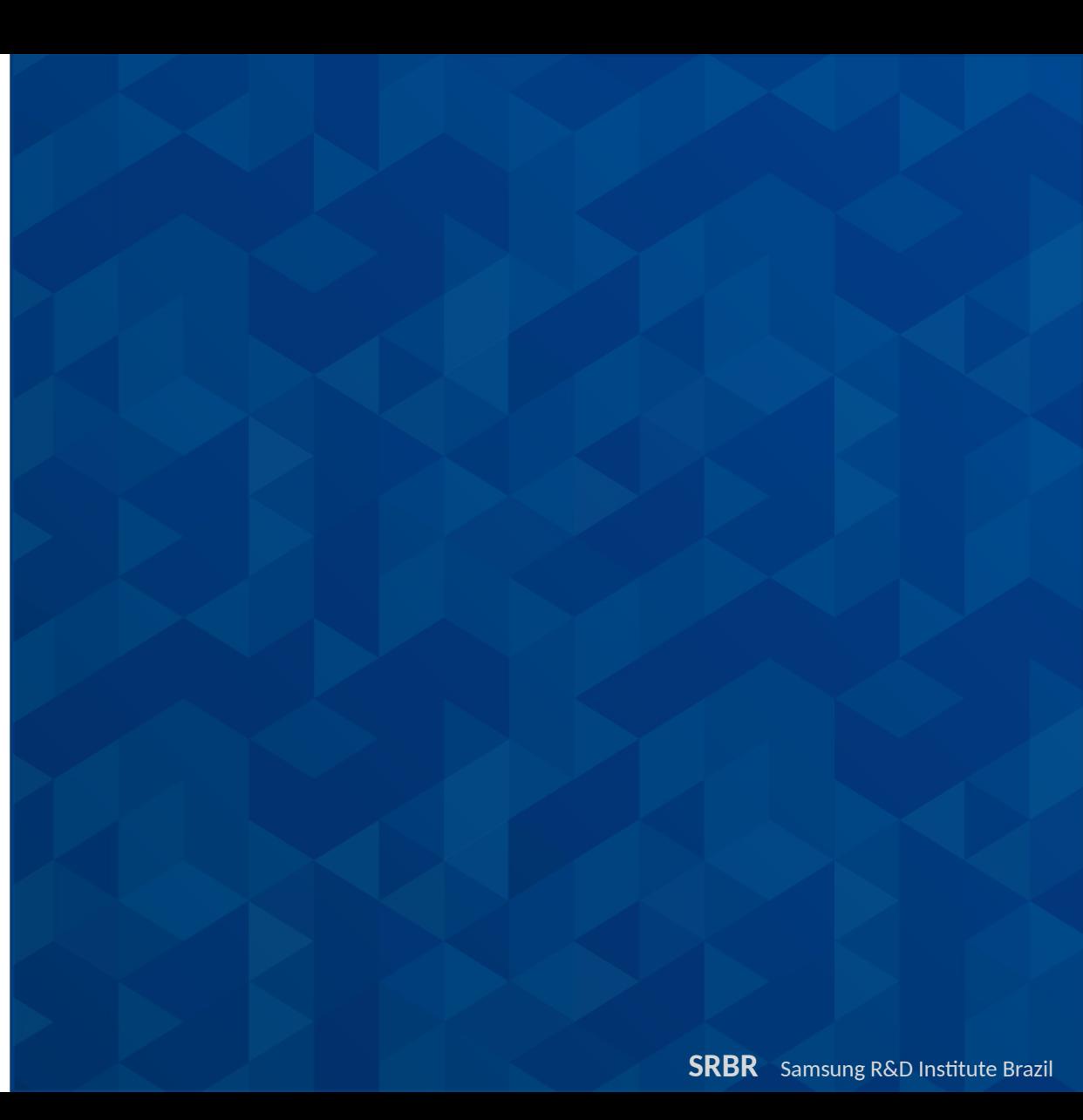

### How to Solve it?

- As agreed at the Complex Camera Workshop, in Japan (Jun, 18):
- Develop a Camera Stack capable of supporting all V4L2 hardware
	- Inspired on Android HALv3, but addressing some problems on it.

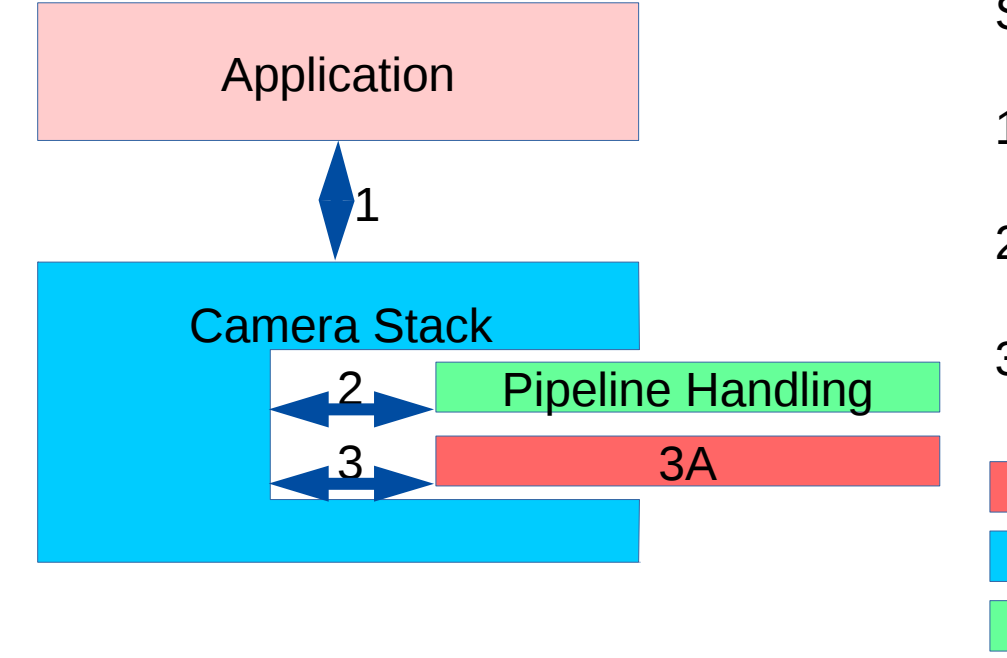

Should have 3 APIs:

- 1) Between Application and Camera Stack
- 2) Between Camera stack and Pipeline handler
- 3) Between Camera stack and 3A algorithms

Vendor specific Framework

Framework + Vendor specific if needed

### What's next?

- See the speech: Why Embedded Cameras are Difficult, and How to Make Them Easy
	- Wed, Oct 24 16:15
- $\cdot$  Libcamera.org Hot site for the new development
	- <https://git.linuxtv.org/libcamera.git/>
	- Should be available tomorrow
- More discussions will happen at Linux Media Summit on Thrusday

# **Thank you**

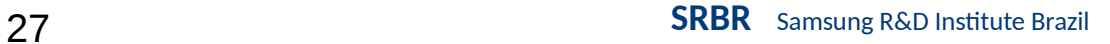